## **Windows 2000**

2003 5 27

USB

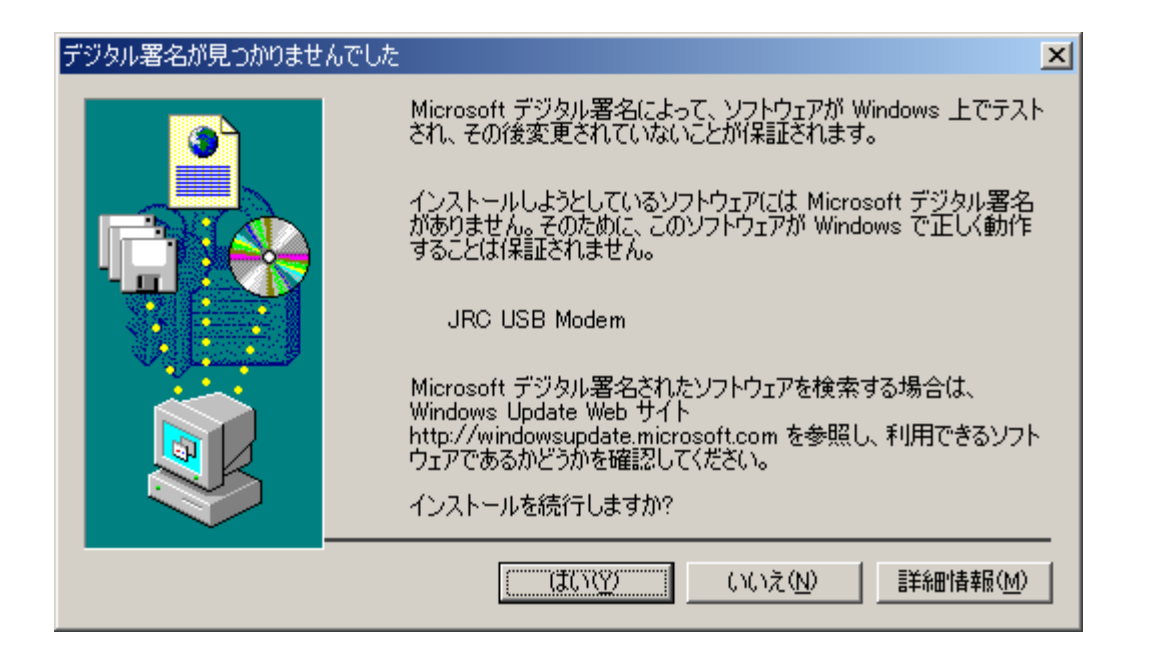